## **Inhoud in vogelvlucht**

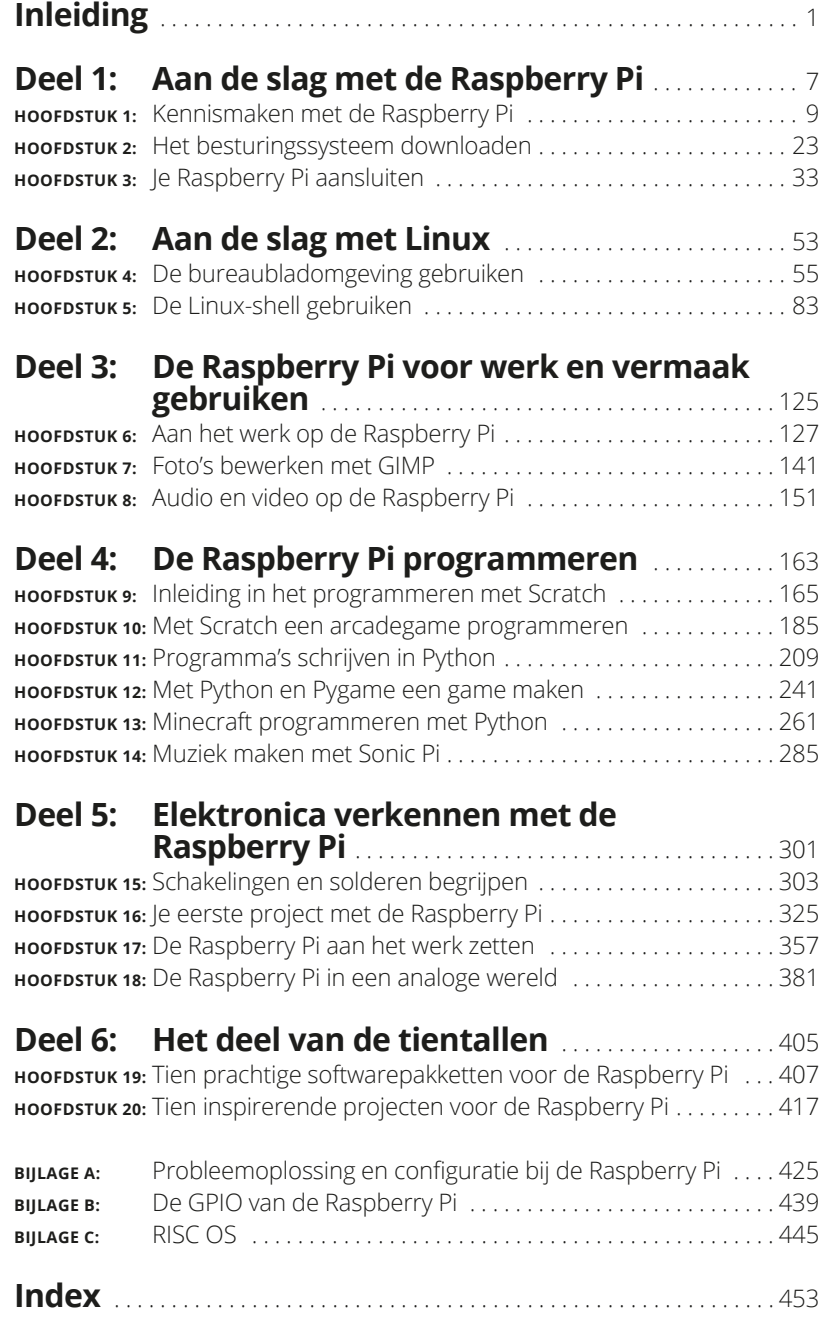

### **Inleiding**

De Raspberry Pi is een uitstekend hulpmiddel voor digitale doe-het-zelvers, die hun eigen uitvindingen combineren met moderne programmeervaardigheden en elektronische kennis. Gelukkig herstelt de Raspberry Pi dit evenwicht. Je kunt hem gebruiken voor games, muziek, fotobewerking en tekstverwerking, net als andere computers. Maar de Raspberry Pi kan veel meer, bijvoorbeeld door als toegangspoort te fungeren voor programmeren, elektronica en de mysterieuze wereld van Linux, de technisch krachtige (en gratis) rivaal van Windows en Mac OS X.

Hoewel de Raspberry Pi iedereen nieuwe mogelijkheden biedt, kan het ook erg lastig zijn om ermee te werken. Hij wordt geleverd als kale printplaat, dus om er iets mee te kunnen, moet je er een besturingssysteem aan toevoegen met behulp van een SD- of microSD-kaart en hem koppelen aan een scherm, muis en toetsenbord. Eerst moet je de basisbeginselen van Linux leren kennen of in ieder geval kennismaken met PIXEL, het grafische bureaublad ervan. Misschien ben je een nerd die het prachtig vindt nieuwe technologie te leren kennen of misschien ben je op zoek naar een nieuwe familiecomputer die je ook met de kinderen kunt gebruiken. In beide gevallen helpt *Raspberry Pi voor Dummies* je op weg met je Raspberry Pi en kom je iets te weten over de vele leuke en inspirerende dingen die je ermee kunt doen.

#### **Over dit boek**

*Raspberry Pi voor Dummies* biedt een bondige en duidelijke inleiding in de terminologie, technologie en technieken die je nodig hebt om optimaal gebruik te maken van je Raspberry Pi. Met dit boek leer je om:

- **»** Je Raspberry Pi aan te sluiten.
- **»** De instellingen ervan aan te passen, zodat hij optimaal werkt voor jouw doeleinden.
- **»** Gratis software te ontdekken en installeren om op je Raspberry Pi te gebruiken.
- **»** De bureaubladomgeving te gebruiken om programma's uit te voeren, je bestanden te beheren, het web te gebruiken en je foto's te bekijken.
- **»** De opdrachtregel van Linux te gebruiken om je Raspberry Pi en zijn bestanden te beheren.
- **»** Raspberry Pi in te zetten als productiviteitsgereedschap.
- **»** Foto's te bewerken.
- **»** Muziek en video af te spelen.
- **»** Animaties en arcade-games te maken met de kindvriendelijke programmeertaal Scratch.
- **»** Je eigen games en andere programma's te maken met de programmeertaal Python.
- **»** Muziek te componeren door met Sonic Pi te programmeren.
- **»** Aan de slag te gaan met elektronica, van een inleiding in solderen tot het ontwerpen en maken van geavanceerde elektronische spellen, aangestuurd door Raspberry Pi.

Trouwens, in dit boek staan sommige webadressen op twee regels. Wil je een website opzoeken, typ dan gewoon het exacte webadres in de adresbalk van je browser, net alsof het regeleinde van dit boek niet bestaat.

#### **De reden dat je dit boek nodig hebt**

Wat moet je doen nadat je de Raspberry Pi uit zijn kleine elektrostatische zakje hebt gehaald?

In dit boek vind je het antwoord op deze vraag. Je leest hoe je je Raspberry Pi aan de praat krijgt en ontdekt enkele schitterende dingen om ermee te doen door middel van leuke, praktische projecten. Met dit boek als gids kun je games en andere programma's en je eigen elektronische gadgets maken, allemaal zonder dat je programmeerkennis hebt.

De Raspberry Pi verschilt hoogstwaarschijnlijk van andere computers die je gebruikt hebt, dus toont dit boek je ook hoe je op je Pi de dingen doet die je gewend bent te doen met een computer, zoals muziek afspelen en documenten bewerken.

Je leert natuurlijk veel door dingen uit te proberen, al is dit soms ook een frustrerende verspilling van tijd. Maar met behulp van dit boek begin je veel sneller met de Raspberry Pi, ongeacht je plannen ervoor.

#### **Wie ben jij?**

*Raspberry Pi voor Dummies* is geschreven voor beginners, dus voor mensen die nog nooit een soortgelijke computer hebben gebruikt. Maar we hebben tijdens het schrijven wel enkele aannamen over je moeten doen, omdat er niet voldoende ruimte voor leuke projecten zou overblijven als we moesten uitleggen wat een muis is! Dit zijn die aannamen:

- **»** Je hebt ervaring met andere computers, zoals een Windows- of Applecomputer. We gaan ervan uit dat je ervaring hebt in het gebruiken van vensters, pictogrammen, een toetsenbord en muis en dat je de beginselen onder de knie hebt van zaken als internet, het schrijven van brieven en het kopiëren van bestanden.
- **»** De Raspberry Pi is niet je enige computer. Zo af en toe heb je toegang tot een andere computer nodig, bijvoorbeeld om een SD- of microSD-kaart voor je Raspberry Pi te maken (zie hoofdstuk 2). Wat betreft netwerken gaan we ervan uit dat je al een router hebt geïnstalleerd met een internetverbinding en een extra poort waarop je de Raspberry Pi kunt aansluiten.
- **»** De Raspberry Pi is je eerste Linux-computer. Als jij een Linux-ninja bent, biedt dit boek nog steeds gedegen informatie over de Raspberry Pi en de versie van Linux die jij gebruikt, maar voorafgaande kennis van Linux is niet nodig.
- **»** Je deelt ons enthousiasme over de wereld aan mogelijkheden die de Raspberry Pi voor je kan openen!

Naast deze aannamen hopen we dat dit boek voor iedereen toegankelijk is. De Raspberry Pi heeft zijn weg naar scholen gevonden en dit boek is een nuttige bron voor leraren en leerlingen. De Raspberry Pi tref je ook steeds vaker bij mensen thuis aan, waar iedereen (van kinderen tot volwassenen) hem gebruikt voor onderricht en vermaak.

#### **De pictogrammen in dit boek**

Heb je weleens andere *Voor Dummies*-boeken gelezen, dan weet je dat er pictogrammen in de kantlijn staan om de aandacht te vestigen op belangrijke of nuttige ideeën in de tekst. In dit boek gebruiken we vier van zulke pictogrammen:

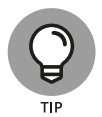

Het pictogram Tip verwijst naar snelle oplossingen van experts en eenvoudige ideeën die het leven vergemakkelijken.

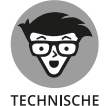

**INFO** 

Je zou kunnen zeggen dat het hele boek technisch is en dat dit pictogram verwijst naar dingen die nóg technischer zijn. We hebben geprobeerd onnodig jargon en overbodige complexiteit te vermijden, al helpt wat achtergrondinformatie je soms wel om beter te begrijpen wat je doet. Soms moet iets wel zeer technisch worden uitgelegd door de moeilijkheidsgraad van de projecten die je gaat uitvoeren. Met dit pictogram gemarkeerde alinea's zijn wellicht de moeite waard om nog eens te herlezen, al kan het ook zo zijn dat je het niet nodig vindt zo veel details te kennen. Jij bepaalt!

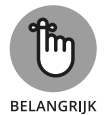

We hopen dat het lezen van dit boek een onvergetelijke ervaring is, maar hebben voor de zekerheid toch enkele punten gemarkeerd die je het best uit je hoofd kunt leren. Dit zijn ofwel belangrijke feiten, ofwel fundamentele onderdelen voor het project waaraan je werkt.

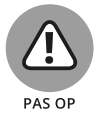

Net als in het verkeer moet je snelheid minderen als je een waarschuwingsbord ziet. Je leest hier wat er mis kan gaan.

#### **Bij dit boek**

De codevoorbeelden die je in dit boek tegenkomt, kun je downloaden van de website www.dummies.nl/downloads. Bovendien hebben beide auteurs persoonlijke websites met meer informatie over de Raspberry Pi. De website van Mike vind je op www.thebox.myzen.co.uk en die van Sean op www.sean.co.uk.

#### **Wat nu?**

Je bepaalt zelf hoe je dit boek leest. Het is zo ingedeeld dat je eerst leest over de aanschaf en installatie van je Raspberry Pi, daarna welke software erbij is geleverd, vervolgens hoe je je eigen programma's schrijft en ten slotte hoe je je eigen elektronische projecten opzet. Sommige hoofdstukken bouwen de kennis uit die in eerdere hoofdstukken is opgedaan, vooral in de delen over Scratch en Python en het complete deel 5.

Maar we begrijpen dat sommige projecten of onderwerpen je meer zullen interesseren dan andere, of dat je nu direct hulp bij een specifiek probleem nodig hebt. Als in een hoofdstuk kennis uit een ander gedeelte van het boek wordt verwacht, vind je er een verwijzing naar, zodat je snel de benodigde informatie kunt lezen. We hebben ook wegwijzers naar toekomstige hoofdstukken toegevoegd, zodat je daar snel een antwoord op prangende vragen kunt terugvinden.

Heb je je Raspberry Pi nog niet geïnstalleerd, begin dan bij deel 1. Doet je Pi het al, dan lees je in deel 2 over de manier waarop je de aanwezige software gebruikt. Deel 3 gaat over software voor productiviteit, creativiteit en vermaak. Lees deel 4 om je programmeerspieren te oefenen, misschien voor de eerste keer. Hier vind je alles wat je nodig hebt om Scratch, Python en Sonic Pi te leren kennen, dus begin gewoon met de programmeertaal die je aanspreekt. De hoofdstukken over Python vormen een goede basis voor deel 5, waarin je aan je eigen elektronische projecten begint.

# Aan de sla<br>de Raspbe **Aan de slag met de Raspberry Pi**

#### **IN DIT DEEL . . .**

De Raspberry Pi en de apparatuur die je nodig hebt om hem te kunnen gebruiken.

Het besturingssysteem Linux downloaden en op een SD-kaart zetten.

Je Raspberry Pi van stroom voorzien en er een USB-hub, toetsenbord, muis en beeldscherm op aansluiten.

De Raspberry Pi Camera Module installeren en testen.

De instellingen van je Raspberry Pi wijzigen.

#### **IN DIT HOOFDSTUK**

**De Raspberry Pi leren kennen**

**Ontdekken wat je met een Raspberry Pi kunt doen**

**De beperkingen vaststellen**

**Een Raspberry Pi bemachtigen**

**Besluiten wat je nog meer nodig hebt**

# **Kennismaken met de Raspberry Pi**

e Raspberry Pi is waarschijnlijk de meest inspirerende computer die<br>
je vandaag de dag kunt kopen. De meeste moderne apparaten met<br>
computers zijn zo ontworpen dat we er niet zelf aan kunnen sleu-<br>
telen (zoals mobielties je vandaag de dag kunt kopen. De meeste moderne apparaten met computers zijn zo ontworpen dat we er niet zelf aan kunnen sleutelen (zoals mobieltjes, tablets en gameconsoles), maar de Raspberry Pi is precies het tegenovergestelde. Vanaf het moment dat je de glanzend groene printplaat te zien krijgt, word je uitgedaagd eraan te knutselen, ermee te spelen en er dingen mee te maken. Hij wordt geleverd met het benodigde gereedschap om je eigen software te maken (oftewel te *programmeren*) en je kunt er je eigen elektronische uitvindingen op aansluiten. De Raspberry Pi is zo goedkoop dat het geen ramp is als je hem kapotmaakt, dus je kunt er naar hartenlust mee experimenteren.

Veel mensen zijn enthousiast over de mogelijkheden, en ontdekken spannende manieren om er gebruik van te maken. Dave Akerman (www. daveakerman.com) heeft bijvoorbeeld samen met vrienden een Raspberry Pi op een weerballon aangesloten en er op een hoogte van bijna 40 kilometer met een webcam foto's van de aarde mee gemaakt.

Professor Simon Cox heeft samen met zijn team bij de University of Southampton 64 Raspberry Pi's op elkaar aangesloten om een experimentele supercomputer te maken die met legoblokjes bij elkaar wordt gehouden (zie figuur 1.1). In deze supercomputer werken de Raspberry Pi's samen om één probleem op te lossen. Door dit project is een supercomputer een stuk goedkoper geworden: van een paar miljoen euro naar enkele duizenden of misschien wel honderden euro's. Zo is het inzetten van supercomputers voor scholen en studenten veel toegankelijker geworden.

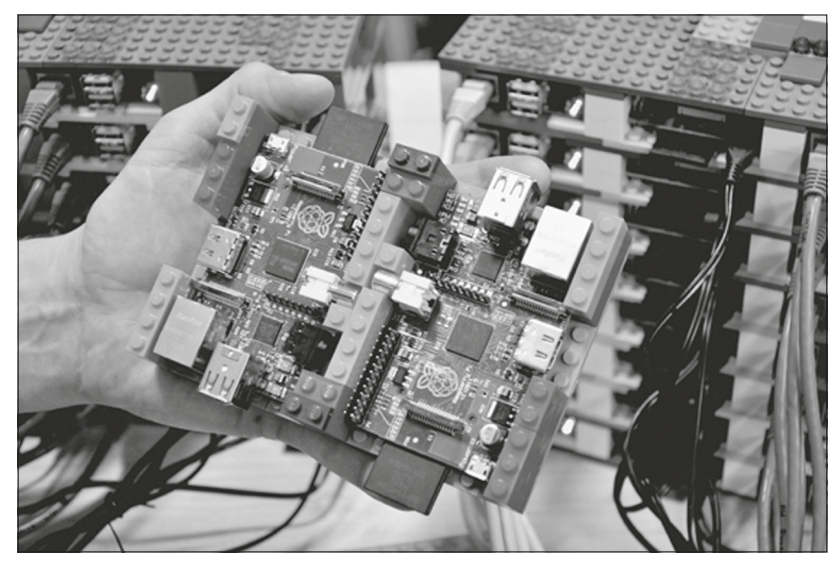

**FIGUUR 1.1:** Twee Raspberry Pi-printplaten van de supercomputer van de University of Southampton, met de overige onderdelen op de achtergrond.

*Met dank aan Simon Cox en Glenn Harris, University of Southampton*

De Pi wordt ook gebruikt voor het maken van synthesizers, robots, gaming-apparaten, audioboekspelers, automatiseringssystemen voor thuis (oftewel domotica) en veel meer, zoals je in hoofdstuk 20 leest.

De hier genoemde projecten halen natuurlijk het nieuws, maar een ander, minder zichtbaar verhaal is veel belangrijker: de duizenden mensen van alle leeftijden die voor het eerst kennismaken met informatica, dankzij de Raspberry Pi.

Beide auteurs van dit boek gebruikten al in de jaren tachtig van de vorige eeuw computers, toen ze voor het eerst voor consumenten betaalbaar en toegankelijk werden. In die tijd waren computers een stuk minder gebruikersvriendelijk dan tegenwoordig. Als je er een aanzette, kreeg je een knipperende cursor in beeld en moest je opdrachten typen voordat er iets gebeurde. Maar dit zorgde er wel voor dat een hele generatie computergebruikers in ieder geval een beetje kennis had over het invoeren van computeropdrachten en wist hoe je programma's voor computers maakte. Toen computers gebruikersvriendelijker werden en we muizen en vensters begonnen te gebruiken, waren die vaardigheden niet meer nodig en raakten ze op de achtergrond.